# MATLAB (6) Neural Network Toolbox

V teórii automatického riadenia sú v súčasnosti veľmi dobre rozpracované metódy návrhu regulátorov pre lineárne modely, či už ide o klasické, odolné alebo adaptívne riadenie. Tieto metódy však nie vždy vyhovujú riadeniu nelineárnych dynamických procesov. Väčšina metód návrhu klasických regulátorov vychádzajúcich z nelineárnych modelov vyžaduje úplnú znalosť riadeného procesu, čo často nie je možné. V súčasnosti sa preto vytvárajú nové metódy návrhu adaptívnych nelineárnych regulátorov, ktoré možno využiť pri riadení procesov s neznámym matematickým opisom. Jedným z možných riešení je použitie neurónových sietí (NS), ktoré môžu vďaka univerzálnym aproximačným schopnostiam zastávať funkciu modelu, regulátora alebo iného inteligentného člena v regulačnom obvode a teda môžu nahrádzať konvenčné prvky regulačného obvodu. Neurónové siete pôvodne vznikli ako modely mozgu, resp. nervového systému a jeho činnosti. Majú sklon k uchovávaniu experimentálnych znalostí a ich ďalšiemu využívaniu. Ľudský mozog napodobňujú v dvoch aspektoch:

- informácie a poznatky sú zbierané v UNS počas učenia,
- medzineurónové spojenia (synaptické váhy) sa využívajú na ukladanie znalostí.

NS je reálne tvorená ako súbor navzájom spojených jednoduchých prvkov (neurónov) vykonávajúcich matematické operácie. Medzineurónové spojenia, nazývané synapsie, sú ohodnotené reálnymi číslami, váhami, ktoré predstavujú získané parametre siete a znalosti. Neurónovej sieti sú ponúkané vzory (vstupy) a v závislosti od typu učenia niekedy aj správne odpovede (výstupy). Na základe týchto príkladov sa upravia hodnoty na synapsiách prostredníctvom učiaceho algoritmu. Tento proces, nazývaný učenie, je po konečnom počte krokov (epoch) ukončený a počas fázy tzv. života, keď nedochádza k zmene váh na synapsiách, je NS pripravená poskytnúť výstup pre neznámy "podobný" vzor. Takáto neurónová sieť dokáže pracovať ako univerzálny aproximátor funkcie a modelovať s požadovanou presnosťou ľubovoľnú spojitú funkciu. Táto vlastnosť NS je jednou z najvýznamnejších a je dôvodom ich použitia v modelovaní a riadení systémov, ktorých opis je mimoriadne náročný, resp. zložitosť systému je taká veľká, že je priam nemožné použiť konvenčné techniky. Aplikáciou Kolmogorovho teorému na problematiku NS vedie k poznatku, že k tomu, aby bola transformačnou funkciou NS, pričom možno aproximovať ľubovoľnú funkciu, stačí, aby mala NS aspoň tri vrstvy. Vstupná vrstva má *n* neurónov, skrytá vrstva 2*n*+1 neurónov a výstupná vrstva *m* neurónov.

Základným stavebným prvkom NS je neurón (obr. 1). Činnosť neurónu spočíva v sumácii vstupných signálov; výsledný signál je vstupom do aktivačnej funkcie neurónu, ktorá môže byť vo všeobecnosti ľubovoľná, následne je signál upravený výstupnou funkciou a šírený ďalej. Medzi jednotlivými neurónmi sa signály šíria po synapsiách, ktorých ohodnotenia (váhy) upravujú šírený signál a ich smer určuje tok signálu. Podľa toku signálu hovoríme o predsynaptickom a postsynaptickom neuróne.

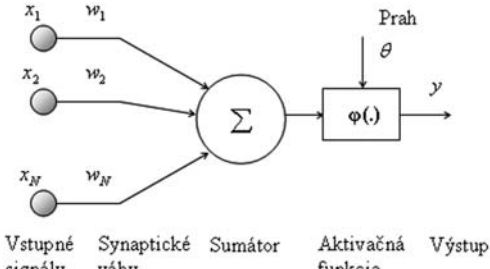

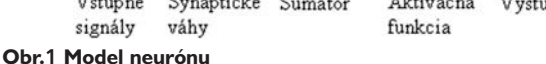

Zvyčajne sa synaptická váha označuje *wij*, kde *i* je postsynaptický a *j* predsynaptický neurón.

Aktivačná funkcia spracúva vstupné údaje podľa vzťahu

$$
y = \varphi \left( \sum_{i=1}^{N} w_i x_i + \theta \right)
$$
 (1)

kde *xi* sú vstupy neurónu,

*wi* – synaptické váhy,

ϕ – nelineárna prenosová funkcia neurónu a

θ – prah neurónu.

Činnosť neurónovej siete možno rozdeliť na dve fázy:

- učenie UNS,
- testovanie UNS.

Vo fáze učenia NS je signál šírený cez synapsie, kde sa realizujú výpočtové operácie neurónmi a dochádza k zmene hodnôt synapsií na základe učiaceho algoritmu. Vo všeobecnosti je základným cieľom učiaceho algoritmu cielená postupná zmena váh na synaspiách tak, aby NS plnila požadovaný cieľ. Toto všeobecné tvrdenie bude následne konkretizované pre rôzne typy učenia a pre rôzne typy UNS. Vo fáze testovania sa UNS považuje za naučenú a nedochádza k zmene váh na synapsiách. UNS sa poskytnú vstupné údaje a výstup z UNS sa ohodnotí podľa typu aplikácie.

Neural Network Toolbox (NNT) je nástroj Matlabu, ktorým sa dajú vytvárať štruktúry neurónových sietí pre potreby aproximácie, riadenia, predikcie, rozpoznávania (klasifikácie), asociácie, filtrácie, optimalizácie atď. Na prácu s NNT máme k dispozícii príkazový riadok, grafické rozhranie aj prostredie Simulinku. V článku sa bližšie zameriame na identifikáciu neznámeho systému pomocou príkazového riadka.

Na obr. 2 je znázornená simulinková schéma na prípravu dát trénovania NS. Nakoľko NS nemá dynamiku, na vstup UNS sa privádzajú oneskorené vzorky vstupu (u – riadiaci signál) a výstupu (y – meraná výstupná veličina) systému. Trénovacie dáta však môžu byť namerané aj z reálneho systému.

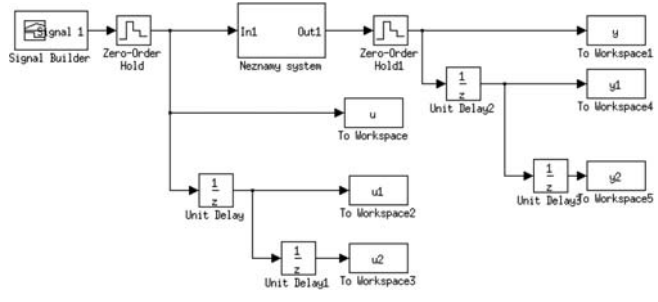

**Obr.2 Príprava dát na trénovanie**

Životný cyklus neurónovej siete pozostáva z niekoľkých etáp, ktoré sa môžu, ale nemusia prelínať:

# Návrh typu neurónovej siete

V tomto kroku sa vyberie vhodná architektúra neurónovej siete. Návrh závisí od charakteru riešeného problému (v našom prípade modelovanie neznámeho systému). Vlastnosti siete, ktoré sa určujú, sú nasledujúce:

- počet vrstiev neurónovej siete,
- počet neurónov v každej vrstve,
- funkcie jednotlivých neurónov (typ aktivačnej funkcie).

Príkaz na vytvorenie doprednej UNS v Matlabe je takýto:

#### **PRIEMYSELNÝ SOFTVÉR**

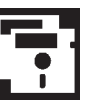

## $siet = newff(P,T,5,\{Togsig' \mid purelin'\},\{trainlm'\},\$

kde *P* je signál vstupov, *T* je signál výstupov, *5* je počet skrytých neurónov, *logsig* je nelineárna aktivačná funkcia v skrytej vrstve, *purelin* je lineárna aktivačná funkcia vo výstupnej vrstve, *trainlm* je metóda trénovania UNS (Levenberg-Marquardt) a *siet* je objekt v Matlabe, ktorý reprezentuje štruktúru UNS.

V aktuálnej verzii Matlabu (2008a) už netreba zadávať rozsahy vstupných údajov a počet neurónov vo výstupnej vrstve, ako to bolo potrebné v predchádzajúcich verziách, čím sa práca s NNT zjednodušuje.

Po vytvorení štruktúry UNS môžeme nastaviť (pristupujeme k objektu siet takzvanou bodkovou konštrukciou) ďalšie parametre:

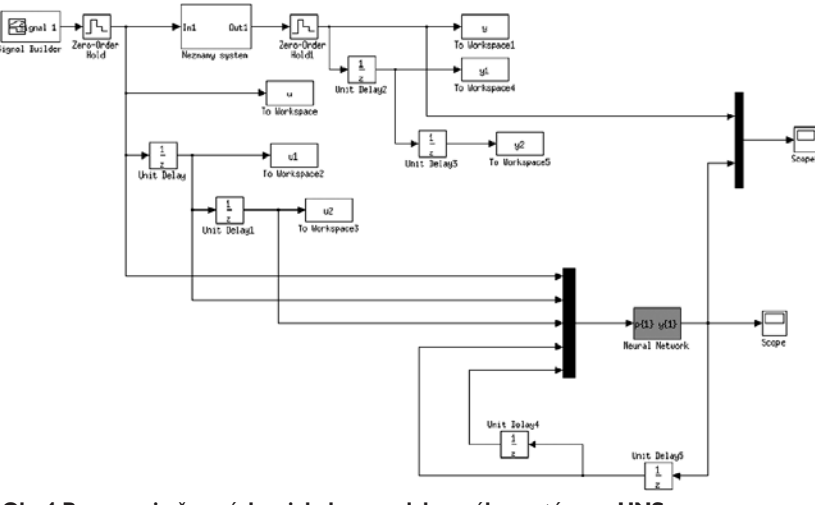

**Obr.4 Porovnanie časových priebehov modelovaného systému a UNS**

*siet.performFcn='sse'; % Suma štvorcov odchýlok*

*siet.trainParam.goal=0.000001; % Ukonèovacia podmienka na chybu SSE siet.trainParam.show=20; % Frekvencia zobrazovania priebehu chyby siet.trainParam.epochs=2000; % Max. poèet trénovacích cyklov (epoch) siet.trainParam.mc=0.95; % Momentum konstanta*

## Učenie siete

Pomocou trénovacieho algoritmu (s učiteľom – náš prípad, bez učiteľa) sa modifikujú parametre neurónovej siete tak, aby sa dosiahla čo najlepšia aproximácia medzi skutočným výstupom siete a žiadaným výstupom siete. Toto učenie siete sa nazýva učením off-line, pretože sa vykonáva bez toho, aby bola neurónová sieť v reálnom prostredí.

 $[nsiet, tr, Y, E, Pf, Af] = train(size, P, T)$ ,

kde *siet* je UNS, ktorá sa bude trénovať, *P* sú vstupy, *T* sú výstupy, *nsiet* je natrénovaná UNS, *tr* sú parametre trénovania, *Y* je výstup z natrénovanej siete pri vstupe *P* a *E* je chyba siete.

Ak chceme ošetriť jav pretrénovania (UNS sa kvalitne naučí na trénovacích údajoch, ale na testovacích vykazuje zlé výsledky), možno do trénovania pridať validačné údaje:

$$
[n\text{siet}, \text{tr}, Y, E, Pf, Af] = train(\text{siet}, P1, T1, P2, T2)
$$

V tomto prípade prebieha učenie na *P1*, *T1* a počas učenia sa testuje kvalita UNS na *P2*, *T2*. Ak chyba na*P2* a *T2* narastie, znamená to ukončenie trénovacieho procesu.

#### Testovanie siete

V tomto kroku sa otestuje schopnosť siete adaptovať sa na nové údaje z tzv. testovacej množiny vstupných údajov.

 $[Y2]$  = sim(nsiet, P2)

Tento krok je dôležitý, lebo sa testuje zovšeobecňovacia schopnosť UNS na nových "neznámych" údajoch.

### Implementácia (nasadenie) siete

Implementácia siete sa môže realizovať už ako nemenná, keď sa parametre siete nemenia, alebo adaptabilná, keď sa nastavenie siete mení v reálnom čase – a teda sieť sa učí aj v reálnom prostredí. Tento druh učenia sa nazýva on-line. Na ďalšie použitie vytvorenej UNS možno vygenerovať blok do Simulinku, ktorý reprezentuje natrénovanú neurónovú sieť.

*gensim(nsiet);*

Na obr. 3 je zobrazený blok po spustení príkazu *gensim*.

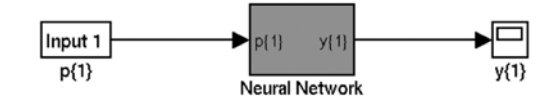

**Obr.3 Exportovaný model UNS v Simulinku**

Následne môžeme porovnať výstup z pôvodného systému a modelu UNS (obr. 4).

Neural Network Toolbox predstavuje nástroj na modelovanie nelineárnych systémov pomocou neurónových sietí. Ide o moderný prístup neraz využívaný v oblasti identifikácie nelineárnych dynamických systémov. NNT je plne integrovaný do prostredia Matlab. Jednak sa opiera o jeho výpočtové jadro, využíva objektový spôsob parametrizácie a tiež je previazaný so Simulinkom. Na jednoduchšiu prácu možno využiť grafické rozhranie, kde vieme len pomocou myši vytvoriť natrénovanú umelú neurónovú sieť. Pokročilé funkcie je však výhodnejšie realizovať pomocou príkazov.

*Článok vznikol s podporou APVV-99-045805 a VG-3100-KOZ-SK1.*

#### Literatúra

[1] http://www.humusoft.cz/matlab/moduly

[2] Neural Network Toolbox – Getting Started Guide, The MathWorks 2007

[3] http://www.mathworks.com/access/helpdesk/help/toolbox/nnet/

[4] Interné materiály (prednásky a cvičenia) k predmetu Pokročilá teória automatického riadenia

[5] Interné materiály (prednásky a cvičenia) k predmetu Inteligentné systémy

[6] KÖRÖSI, L. (2003): Metódy identifikácie a riadenia nelineárnych procesov pomocou neurónových sietí. Bratislava: FEI STU KASR, s. 1 – 60.

[7] KOZÁK, Š., KÖRÖSI, L. (2002): Využitie umelých neurónových sietí v praxi a v priemysle. Konf. SSKI, Trebišov.

[8] KAJAN, S., SARVAŠ, T., SEKAJ, I. (2008): Comparison of some neural control strucures for nonlinear systems. International Conference CYBERNETICS AND INFORMATICS. Ždiar

# Ing. Martin Foltin, PhD. Ing. Ladislav Körösi

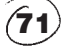

Slovenská technická univerzita v Bratislave Fakulta elektrotechniky a informatiky Ústav riadenia a priemyselnej informatiky Ilkovičova 3, 812 19 Bratislava e-mail: martin.foltin@syprin.sk ladislav.korosi@stuba.sk